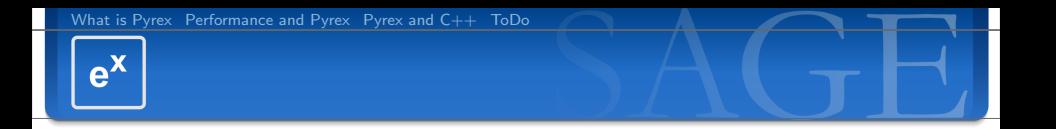

# Using Pyrex to Speed up SAGE and to Interface  $C/C++$  Libraries

## Martin Albrecht (malb@informatik.uni-bremen.de)

January 1, 2007

Martin Albrecht (malb@informatik.uni-bremen.de) — [Using Pyrex to Speed up SAGE and to Interface C/C++ Libraries](#page-22-0) 1/23

<span id="page-0-0"></span>

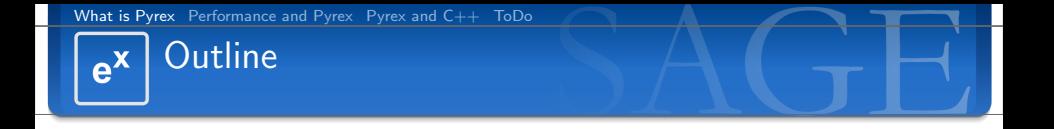

## 1 [What is Pyrex](#page-1-0)

- 
- 

Martin Albrecht (malb@informatik.uni-bremen.de) — [Using Pyrex to Speed up SAGE and to Interface C/C++ Libraries](#page-0-0) 2/23

<span id="page-1-0"></span>K ロ ▶ K @ ▶ K 경 ▶ K 경 ▶ │ 경

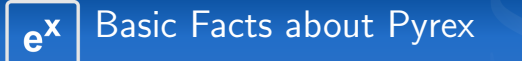

Pyrex lets you write code that mixes Python and C data types any way you want, and compiles it into a C extension for Python.

(<http://www.cosc.canterbury.ac.nz/greg.ewing/python/Pyrex/>)

 $\exists$  a  $\exists$   $\forall$   $\exists$   $\forall$   $\exists$   $\forall$   $\exists$   $\forall$ 

- **Notai** Written by Greg Ewing of New Zealand.
- [http://www.cosc.canterbury.ac.nz/greg.ewing/](http://www.cosc.canterbury.ac.nz/greg.ewing/python/Pyrex/) [python/Pyrex/](http://www.cosc.canterbury.ac.nz/greg.ewing/python/Pyrex/)
- Python-like code converted to C code that is compiled by a C compiler. All non-C memory management done automatically.
- Easy way to implement C extension modules for Python and to interface Python to C and  $C_{++}$  libraries.

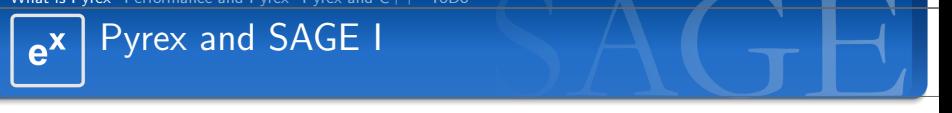

Time-critical SAGE code gets implemented in Pyrex, which is (as fast as)  $C$  code, but easier to read (e.g., since all variables and scopes are explicit).

(<http://modular.math.washington.edu/talks/2006-07-09-cnta/2006-07-09-cnta.pdf>)

K ロ ▶ K @ ▶ K 할 ▶ K 할 ▶ 《 할 ▶

 $2990$ 

## "is (as fast as) C"

This is not necessarily true, you need to write almost C for this

Lots of code in SAGE like library interfaces and basic arithmetic types already implemented in Pyrex:

$$
$: cat */*.pyx */*/*.pyx */*.pyx | wc -1
$$
  
63706

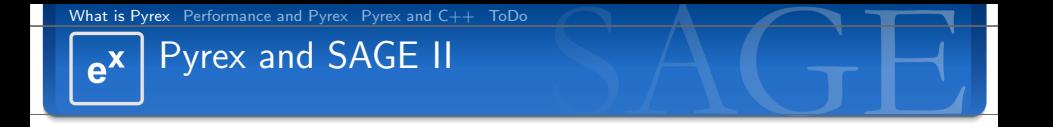

The version of Pyrex shipped with SAGE is patched:

- two patches to allow cimports across directories by William Stein and me.
	- **probably will never be accepted upstream as Greg Ewing** doesn't like them.
	- $\blacksquare$  He doesn't consider the bug we reported a bug.
- Several patches so that Pyrex works with Python 2.5

### Getting Started with Pyrex in SAGE  $e^x$

You may start writing Pyrex code by

- writing an . spyx file and loading/attaching it,
- put % pyrex on top of a notebook cell, it will get compiled and executed, or
- write a .pyx file and add it to setup.py.

Now write your almost Python code, besides some exceptions:

 $\overline{z}$  (  $\overline{z}$  ) (  $\overline{z}$  ) (  $\overline{z}$  ) (  $\overline{z}$  )

 $PQQ$ 

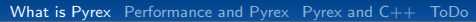

## Pyrex and Python Differences I  $e^{x}$

## No list comprehension:

```
sage: [f(i) for i in range (xyz)] # no valid Pyrex code!
\texttt{sage}: \texttt{map}(f, \texttt{range}(xyz))sage: [i for i in range(xyz) if f(i)] #no valid Pyrex code!
\texttt{sage}: \text{ filter}(f, \text{range}(xyz))
```
### No  $i+=1$  etc., use  $i=i+1$

- $\blacksquare$  No  $\blacksquare$  le $\blacksquare$ ,  $\blacksquare$  ane  $\blacksquare$ , etc. but  $\blacksquare$ cmp $\blacksquare$  and  $\blacksquare$  richcmp $\blacksquare$
- In Class. \_\_add (left, right) left doesn't need to be of type Class;  $no\_radd\_etc.$
- **Pickling (saving and loading objects) doesn't "just works",** implement \_reduce\_
- $\blacksquare$  no yield: Write an iterator class and implement  $\blacksquare$  next $\blacksquare$ there.

**KO > KA > KE > KE > E XAQO** 

[What is Pyrex](#page-1-0) [Performance and Pyrex](#page-8-0) [Pyrex and C++](#page-15-0) [ToDo](#page-19-0)

#### Pyrex and Python Differences II  $e^{x}$

cdef you class to allow access from C but that invalids AttributeError programming like this:

```
t r v :
  return self. __cached_result
except AttributeError
 self. \text{--} \text{cached}-result = self. calculate-result () \#won't work
 return self. cached result
```
Instead all members must be known at compile time:

```
c d e f class MyClass
  c d e f o b j e c t __ c a c h e d _ r e s u l t
   ...<br>def calculate_result(MyClass self):
     if \; self \dotscached result != None:
        return self. __cached_result
     e l s e :
        s e l f . c a c h e d r e s u l t = s e l f . c a l c u l a t e r e s u l t ( )
        return self . cached result
```
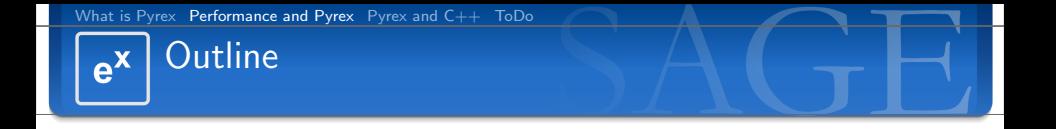

- 2 [Performance and Pyrex](#page-8-0)
- 

Martin Albrecht (malb@informatik.uni-bremen.de) — [Using Pyrex to Speed up SAGE and to Interface C/C++ Libraries](#page-0-0) 9/23

<span id="page-8-0"></span>K ロ ▶ K @ ▶ K 경 ▶ K 경 ▶ │ 경

[What is Pyrex](#page-1-0) [Performance and Pyrex](#page-8-0) [Pyrex and C++](#page-15-0) [ToDo](#page-19-0)

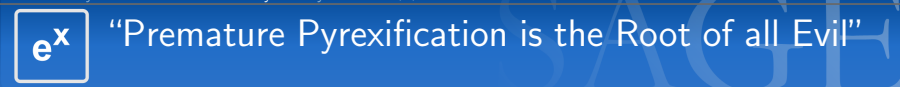

Before you port your class to Pyrex profile and test it!

- **Profiling/debugging Python code is much more convenient** than profiling Pyrex code to spot algorithmic bottle-necks.
	- the iPython profiler frontend

```
\texttt{sage}: R \leq a, b> = \text{PolynomialRing(GF(2), 2)}sage: %prun for i in range (10000): = a+b
```
### hotshot

```
sage: R \le s, a, g, e> = PolynomialRing (GF(2), 4)
\texttt{sage}: I = \texttt{sage}. rings. ideal. Cyclic (R)sage: import hotshot
\texttt{sage}: filename = " pythongrind. prof"
sage: prof = hotshot. Profile (filename. lineevents=1)
sage: prof.run('l.groebner_basis()')\mathsf{save}: \mathsf{prof}.\mathsf{close}()
```
**P**ython profilers don't really pick up extension code.

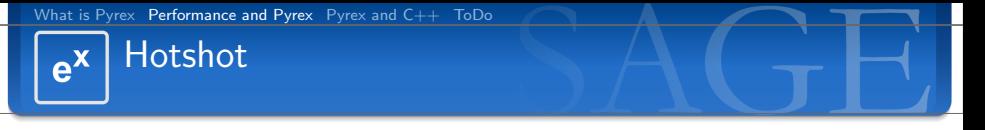

You may convert the output of hotshot using hotshot2calltree and view the result in kcachegrind.

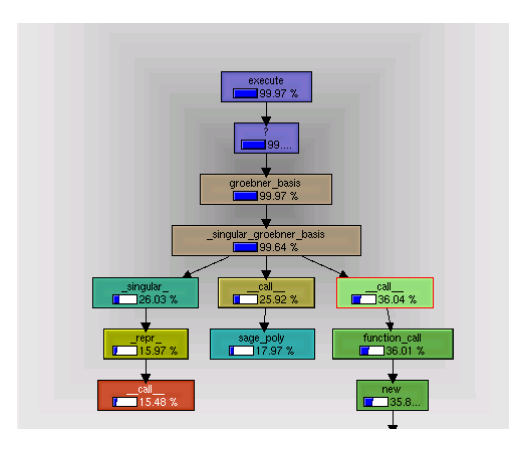

Martin Albrecht (malb@informatik.uni-bremen.de) — [Using Pyrex to Speed up SAGE and to Interface C/C++ Libraries](#page-0-0) 11/23

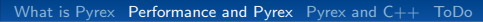

## Profiling and Debugging Pyrex  $e^x$

Use the tools you would use to profile  $C/C++$  applications. You profile the Python application then.

gdb and all it's frontends like DDD

- valgrind Excellent memory debugger (--leak-check=full) and profiler (--tool=callgrind).
	- gprof Standard GNU profiler, needs recompilation of  $C/C++$  code, haven't tested it.

**KORK ERKER ADAM STRAK** 

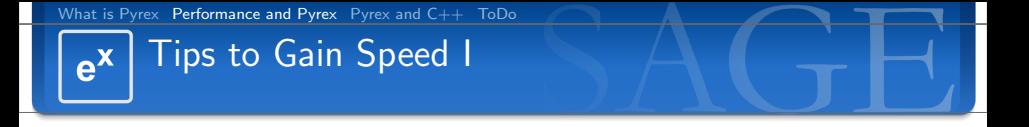

- **Pyrex tries to make things easy for you which may interfear** with speed.
- cdef all integers as int if possible
- Use int for-loops:

```
cdef int i #this is important!
for i from 0 \leq i \leq n:
 # do something
```
- **Pyrex knows cdef f() functions/methods and def f()** functions/methods. The later are callable from Python but calling them is much more expensive than calling a cdef function/method.
- **Avoid Python! If you basically call heaps of Python code** things won't be faster

#### $e^{x}$ Tips to Gain Speed II

isinstance is expensive (discovery due to David Harvey), use PyObject TypeCheck

 $\blacksquare$  Pyrex plays safe when it comes to list, tuple, dict access:

```
def test():
    t = t uple (1, 2)t [ 0 ]
```
t[0] gets translated to:

```
= pyx = 1 = PyInt From Long (0);
if (l_{--}pyx-1) {
  \anglepyx\anglefilename = \anglepyx\anglef [0];
  \text{Lpyx} lineno = 10;
  goto =-pyx-L1;
}<br>__pyx_3 = PyObject_GetItem(__pyx_v_t , __pyx_1);
if (l_{-py}x-3) {
  \frac{1}{2} p y x file n a m e = \frac{1}{2} p y x \frac{1}{2} [0];
  \text{L-py} \times \text{L} lineno = 10;
  goto \_pyx\_L1;
}
Py DECREF ( p y x 1 ) ; p y x 1 = 0 ;
                                                                  イロト イ押 トイヨ トイヨ トーヨー
                                                                                                         2Q
```
Martin Albrecht (malb@informatik.uni-bremen.de) — [Using Pyrex to Speed up SAGE and to Interface C/C++ Libraries](#page-0-0) 14/23

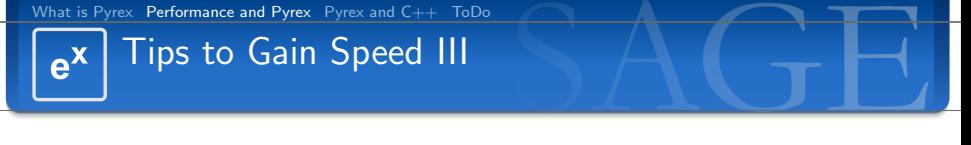

```
Pv-DECREF( __p y x _3 ) ; __p y x _3 = 0 ;
```

```
This is faster:
```

```
cdef extern from "Python.h":
     void∗ PvTuple_GET_ITEM ( object p, int pos)
```

```
def test 2() :
     cdef object w
     t = t uple (1, 2)w = \text{<object>} PyTuple_GET_ITEM(t,0)
     return 0
```
As it gets translated to:

```
-4 = (PyObject *)PyTuple\_GET\_ITEM(t, 0);Py<sub>-</sub>INCREF(<sub>-4</sub>);
Py DECREF (w ) ;
w = -4 :
-4 = 0;
```
So use Python C API directly, but be carefull with refcounting

イロン イ母ン イモン イモンニ 毛

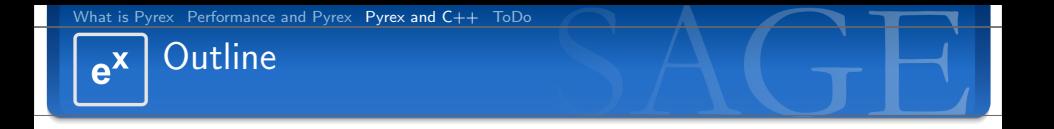

- 
- 3 [Pyrex and C++](#page-15-0)

Martin Albrecht (malb@informatik.uni-bremen.de) — [Using Pyrex to Speed up SAGE and to Interface C/C++ Libraries](#page-0-0) 16/23

<span id="page-15-0"></span>K ロ ▶ K @ ▶ K 경 ▶ K 경 ▶ │ 경

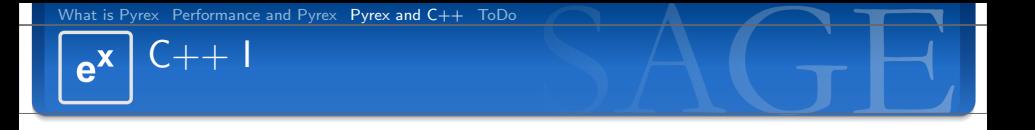

Pyrex knows no classes but it knows structs and function pointers. Those "look" like methods in classes when feed to a  $C++$ compiler.

```
c d e f extern from " linbox / field / givaro - g fq . h" :
    ctypedef struct GivaroGfq "LinBox: : GivaroGfq" :
        #attributes
         int one
         int zero
        # methods
        int (* mul)(int r, int a, int b)...<br>unsigned int (* characteristic)()
    ....<br>GivaroGfq ∗gfq_factorypk "new LinBox::GivaroGfq" (int p, int k)
    Givaro Gfq * gfq factorypkp "new LinBox :: Givaro Gfq" (int p, int k, intvec poly)
    Givaro Gfq gfq deref "*" ( Givaro Gfq *orig)
    void delete "delete " (void ∗o)
    int g f a -e lement -factory " LinBox :: GivenGfa :: Element"()
```
 $\mathbf{E} = \mathbf{A} \oplus \mathbf{B} + \mathbf{A} \oplus \mathbf{B} + \mathbf{A} \oplus \mathbf{B} + \mathbf{A} \oplus \mathbf{B} + \mathbf{A} \oplus \mathbf{B} + \mathbf{A} \oplus \mathbf{B} + \mathbf{A} \oplus \mathbf{B} + \mathbf{A} \oplus \mathbf{B} + \mathbf{A} \oplus \mathbf{B} + \mathbf{A} \oplus \mathbf{B} + \mathbf{A} \oplus \mathbf{B} + \mathbf{A} \oplus \mathbf{B} + \mathbf{A} \oplus \mathbf{B} + \mathbf{A$ 

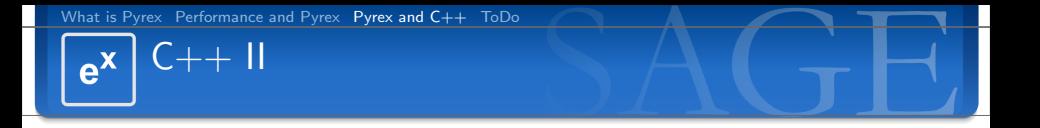

This class may now be used like this:

```
def some_function ():
  c def Givaro Gfg *k
  c def int e
  k = \text{gfq}_\text{factorvpk}(2.8)e = k. mul(e, k. one, k. zero)
  delete (k)
```
To ensure that the resulting  $C++$  code is feed to a  $C++$  compiler specify  $l$ anguage='c++' in setup.py:

```
\ln\mathrm{box\_gfg} = \text{Extension('sage. libs.linbox.finite-field\_givaro',}sources = ['sage/libs/linbox/finite-field_givaro.pyx"],
                             \text{libraries} = \left[ \text{'gmp'}, \text{ 'gmpxx'}, \text{ 'm'}, \text{ 'stdc++'}, \text{ 'givaro'}, \text{ 'linbox']}, \right.lan<sup><math>eua</sup>e='c++'
                             )
```
Martin Albrecht (malb@informatik.uni-bremen.de) — [Using Pyrex to Speed up SAGE and to Interface C/C++ Libraries](#page-0-0) 18/23

イロン イ母ン イヨン イヨン ニヨ

[What is Pyrex](#page-1-0) [Performance and Pyrex](#page-8-0) [Pyrex and C++](#page-15-0) [ToDo](#page-19-0)

#### $C_{++}$  III  $e^{x}$

Templates are not supported but "C name specifiers" allow to deal with templates:

```
cdef extern from "linbox/integer.h":
   ctypedef struct intvec "std:: vector<LinBox:: integer>":
       void (* push_back) (int elem)
```

```
intvec intvec_factory "std:: vector<LinBox:: integer>" (int len)
```
- Overloading of functions/methods is not supported. Create a C alias for every combination.
- If everything else fails: You can always wrap the  $C++$  code in a C function and call this from Pyrex. However this introduces a function call as overhead.
- pyrexembed (shipped with SAGE) is a nice tool to do this: You write the C wrapper functions and the Pyrex code in one file and pyrexembed splits them up for you. (Slightly annoying when debugging etc.)

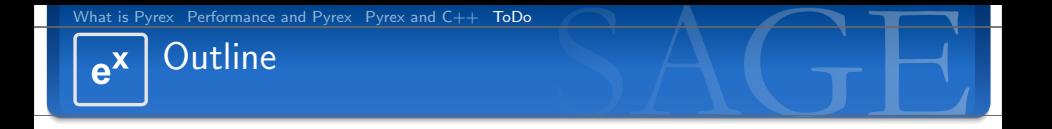

- 
- 

## 4 [ToDo](#page-19-0)

Martin Albrecht (malb@informatik.uni-bremen.de) — [Using Pyrex to Speed up SAGE and to Interface C/C++ Libraries](#page-0-0) 20/23

<span id="page-19-0"></span>K ロ ▶ K @ ▶ K 경 ▶ K 경 ▶ │ 경

[What is Pyrex](#page-1-0) [Performance and Pyrex](#page-8-0) Pyrex and  $C++$  [ToDo](#page-19-0)

#### Inclusion of a C Data Structure Library  $e^{x}$

## I propose libcprops

- <http://cprops.sourceforge.net/>
- **pro:** ANSI-C ( which both Pyrex and I understand much better than  $C_{++}$ )
- pro: data structures: linked\_list, heap, priority\_list, hashtable, hashlist, avitree. red-black tree ...
- pro: thread safe
- pro: easy to read, I could adapt it
- con: recursive implementation which is supposed to be less performant than a iterative implementation but that is probably negligible
- . . . but I haven't really evaluated it.

 $\mathbf{E} = \mathbf{A} \mathbf{E} \mathbf{A} + \mathbf{E} \mathbf{A} + \mathbf{E} \mathbf{A} + \mathbf{E} \mathbf{A} + \mathbf{E} \mathbf{A}$ 

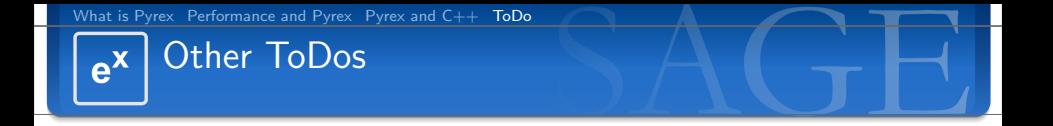

### **Make this work:**

```
\texttt{sage}: o = \texttt{SomePyrexClass}()sage: o. -add. -??\leq source code of SomePyrexClass. \leqadd \leq
```
- Make inspect work with extension modules as they are easily debugable and profilable.
- $\blacksquare$  Incredibly useful documentation: William is writing a Pyrex chapter for the reference manual, David Harvey started a Wiki page for speed wisdom.
- What else?

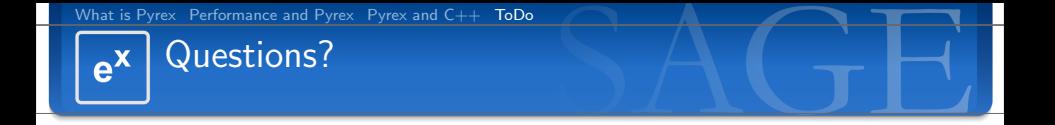

## Thank You!

Martin Albrecht (malb@informatik.uni-bremen.de) — [Using Pyrex to Speed up SAGE and to Interface C/C++ Libraries](#page-0-0) 23/23

<span id="page-22-0"></span> $A(D) \rightarrow \{ \overline{D} \} \rightarrow A(\overline{E}) \rightarrow A(\overline{E}) \rightarrow -\overline{E}$